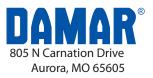

35600E

### **Specifications**

|  | Item - 35600E<br>Model - EMERGENCY DRIVER FOR T-Bay<br>35600C<br>Input Voltage - 120-277VAC 50/60Hz<br>Output Voltage - 11-56VDC<br>Input Current - 100mA Max<br>Power - 16W Max<br>Recharge Time - 32 Hours<br>Discharge Time - ≥90 minutes at 16W |
|--|----------------------------------------------------------------------------------------------------|
|  | <b>v</b>                                                                                                    |
|  | Ambient Operating Temp - 32°F to 122°F (0°C to 50°C)                                                                                                    |
|  | Battery Type - LiFePO4/9.6V/3000mAh<br>- Suitable for dry/damp locations                                                                                                    |

Dimensions

Length - 10.5" (267mm) Width - 2.2" (56mm) Height - 2.2" (56mm)

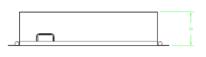

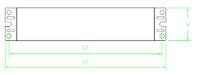

### Function

SELF-TESTING:

Please turn off the main power every 3 months, so as to let the battery operate a charging/discharging cycle. This will help the battery maintain a longer lifespan.

Please check the emergency function with the push test button.

```
NOTES:
```

Sealed unit. The battery is not replaceable, replace the entire unit when necessary. **TEST Switch:** 

Emergency conversion kit will go into emergency mode if test switch is pressed when main supply is on, it will go into charging mode if test switch is not pressed.

**IMPORTANT:** An unswitched power source of 120-277VAC is required.

### Program Switch

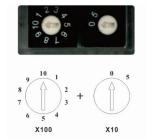

### **Programmable Constant Current**

- Pre-set by factory.
- Adjusting it from the preset will alter the emergency runtime.

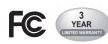

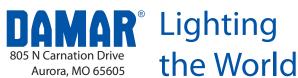

# EMERGENCY DRIVER FOR T-Bay

# **!IMPORTANT SAFEGUARDS!**

WHEN USING ELECTRICAL EQUIPMENT, BASIC SAFETY PRECAUTION SHOULD ALWAYS BE FOLLOWED, INCLUDING THE FOLLOWING

#### Read And Follow All Safety Instruction

- 1. CAUTION- DO NOT MOUNT NEAR GAS OR ELECTRONIC HEATERS.
- 2. CAUTION- EQUIPMENT SHOULD BE MOUNTED IN LOCATIONS AND AT HEIGHTS WHERE IT WILL NOT BE SUBJECTED TO TAMPERING BY UNAUTHORIZED PERSONNEL.
- 3. CAUTION- THE USE OF ACCESSORY EQUIPMENT NOT RECOMMENDED BY THE MANUFACTURER MAY CAUSE AN UNSAFE CONDITION.
- 4. CAUTION- DO NOT USE THIS EQUIPMENT FOR OTHER THAN ITS INTENDED USE.
- 5. Use with grounded, UL Listed, dry or damp location rated fixtures and case should be grounded.
- 6. The equipment is intended for ordinary locations and for permanent installation into one or more Listed luminaires.
- 7. Not for use in outdoor environments, heated air outlets, or hazardous locations.

# CAUTION: before installation, make certain the A.C. power is off.

#### STEP1: INSTALLING THE EMERGENCY LED DRIVER

- > Test button and indicator light shall be installed where they can be seen depending on the application.
- > Turn off the AC power before installing.

#### STEP2: WIRING THE EMERGENCY DRIVER

- > The EMB and A.C. driver must be on the same branch circuit.
- > Select the appropriate wiring diagram to connect the emergency driver to the AC driver. For other diagrams, consult the manufacturer.
- > Use wire nuts to cover unused wires and make sure all connections are in accordance with the NEC and any local regulations.

#### STEP3: TESTING

> After wiring is complete, check if the indicator light turns on or not, which will indicate the battery's charging status.

### Installation Instruction

> Materials required for installation of emergency driver.

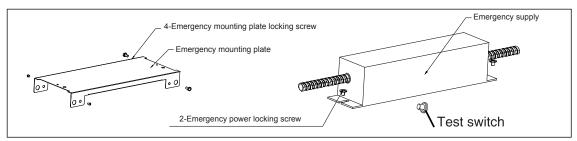

1.For 35600C, install the mounting plate to the fixture by mounting the 4 screws shown.

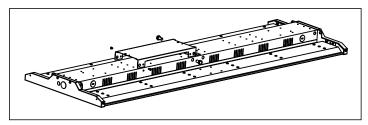

2.Mount the battery pack.

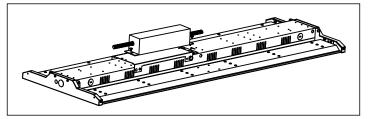

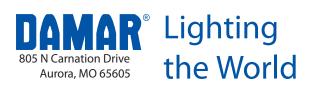

## EMERGENCY DRIVER FOR T-Bay

3. Remove knock out.

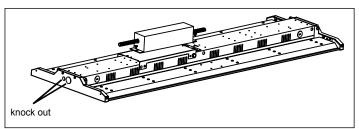

4. Making the electrical connections.

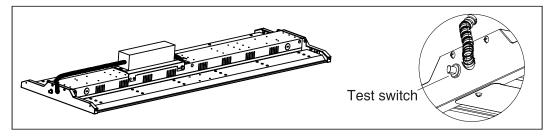

### Wiring Diagram

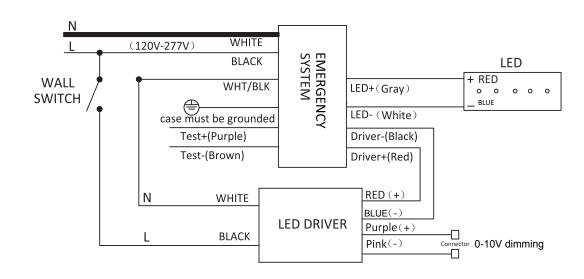

Note: The emergency driver is only wired to one fixture driver.

When in emergency mode it will only power the LEDs from one fixture driver.